## Usmt [Error](http://goto.manual2015.com/document.php?q=Usmt Error Code 36) Code 36 >[>>>CLICK](http://goto.manual2015.com/document.php?q=Usmt Error Code 36) HERE<<<

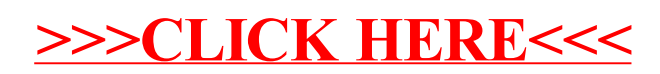